Jin-Soo Kim (*jinsoo.kim@snu.ac.kr*) Systems Software & Architecture Lab. Seoul National University

Spring 2024

#### Processes and Threads

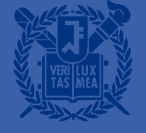

## What is a Process?

- A(An) \_\_\_\_\_\_\_\_\_\_\_\_ of a program in execution
- **Program vs. Process?**
- The basic unit of protection
- A process is identified using is process ID (PID)
- A process includes
	- CPU context (registers)
	- OS resources (address space, open files, etc.)
	- Other information (PID, state, owner, etc.)
- Process control block

# What is a Thread?

- A thread of control: A sequence of instructions being executed in a program
- A thread has its own
	- Thread **ID**
	- Set of registers including PC & SP
	- Stack
- **Threads share an address space** 
	- Code, Data, and Heap
- Separate the concept of a process from its execution state

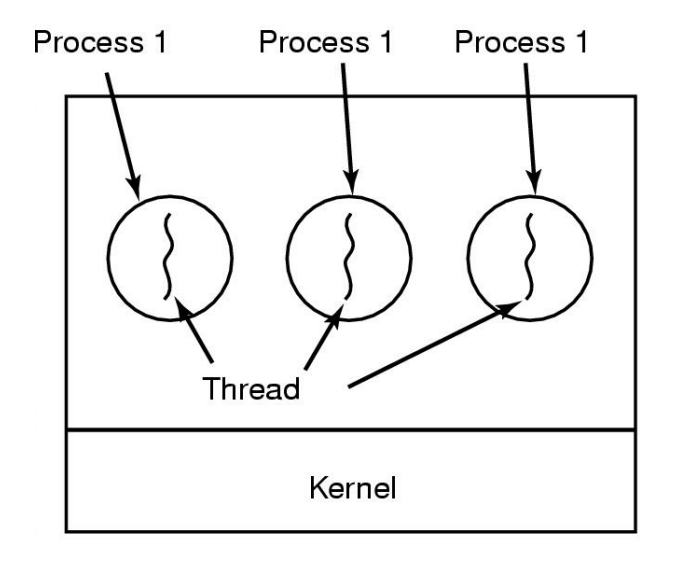

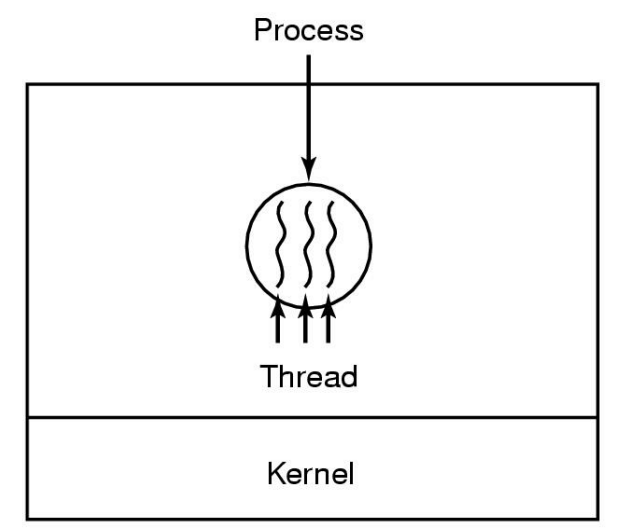

# Why Threads?

■ Concurrency

#### ■ Program structure

- Divide large task across several cooperative threads
- Throughput
	- By overlapping computation with I/O operations
- Responsiveness
	- Can handle concurrent events (e.g., web servers)
- Resource sharing
- Utilization of multi-core architectures
	- Allows building parallel programs

#### Processes vs. Threads

- A thread is bound to a single process
- A process, however, can have multiple threads
- Sharing data between threads is cheap; all see the same address space
- **Threads are the unit of scheduling**
- Processes are containers in which threads execute
	- PID, address space, user and group ID, open file descriptors, current working directory, etc.
- **Processes are static, while threads are dynamic entities**

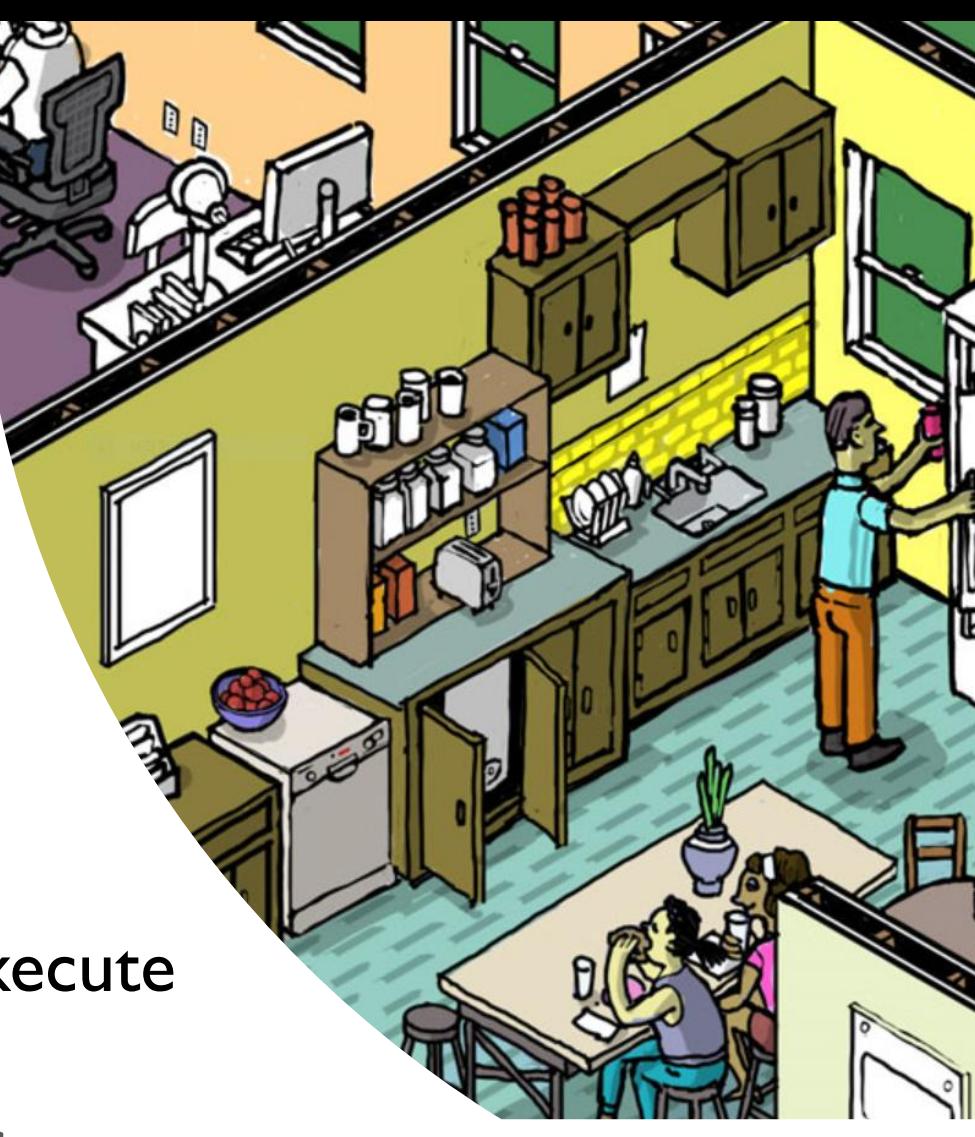

#### Address Space with Threads

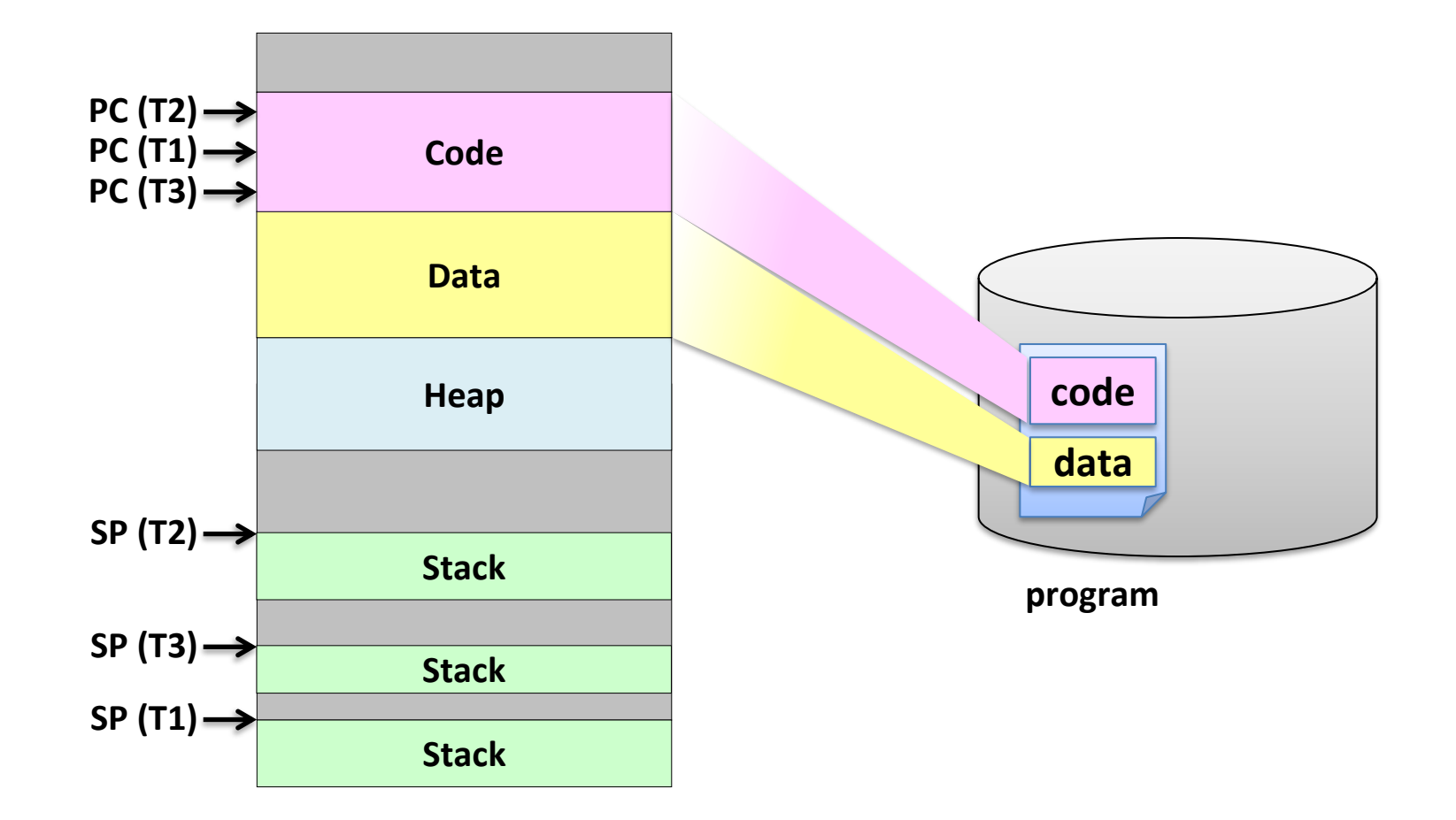

### **OS Classification**

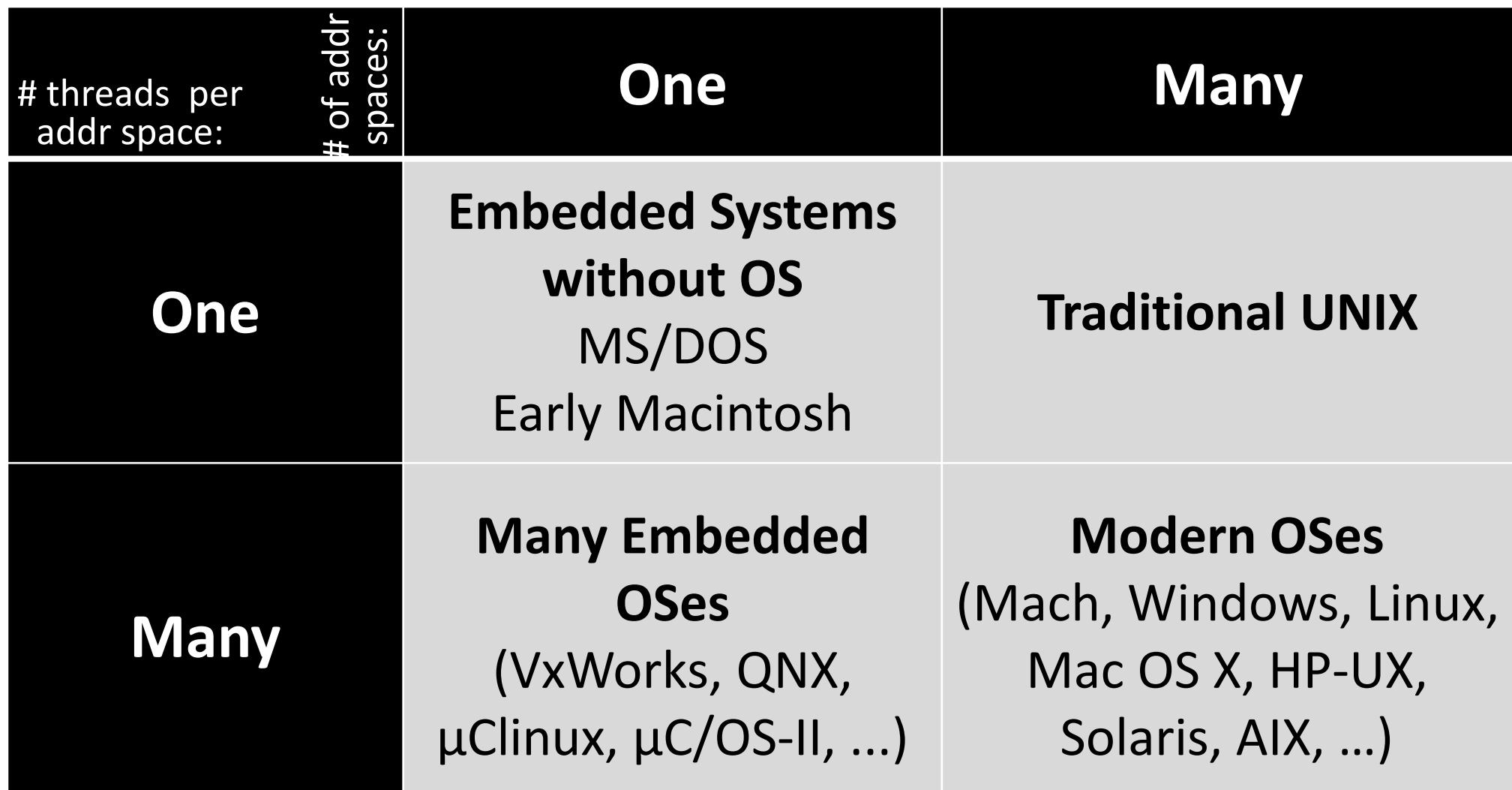

#### Processes and Threads in Linux

# Linux Tasks

- Tasks
	- In Linux, tasks represent both processes and threads
	- Each task is described using a task structure
- struct task struct
	- @ include/linux/sched.h
	- Everything the kernel has to know about a task
	- About 6.5KB in size (Kernel 6.1.14 on x86\_64)
	- Allocated by the slab allocator (cf. /proc/slabinfo)
	- Task list (t->tasks): the list of task structures in a circular linked list

```
struct task_struct {
#ifdef CONFIG_THREAD_INFO_IN_TASK
  * For reasons of header soup (see current_thread_info()), this
  * must be the first element of task_struct.
  *struct thread_info thread_info;
endif
 /* -1 unrunnable, 0 runnable, >0 stopped: */
 volatile lona
                   state:
  * This begins the randomizable portion of task_struct. Only
  * scheduling-critical items should be added above here.
  * /
 randomized_struct_fields_start
 void
              *stack;
 refcount t
                  usage;
 /* Per task flags (PF_*), defined further below: */
                    flags;
 unsigned int
 unsigned int
                   ptrace;
#ifdef CONFIG SMP
 struct llist_node wake_entry;
 int
            on_cpu;
ifdef CONFIG THREAD INFO IN TASK
 /* Current CPU: */
 unsigned int
                    cpu;
ʻendif
```
#### Task Structure

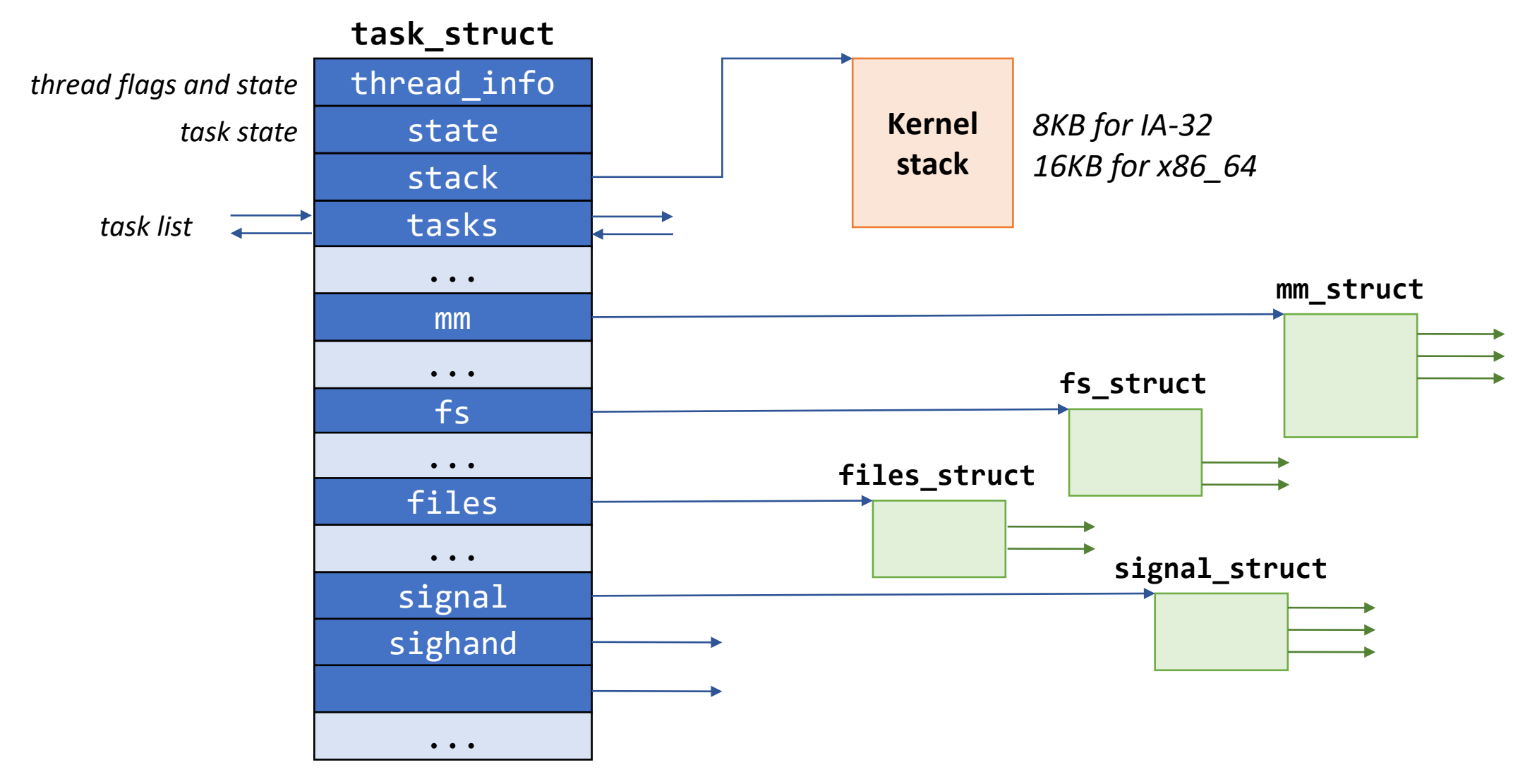

# Finding the Current Task

- $\bullet$  get current()
	- Per-cpu variable called current\_task is maintained
- The old way
	- When CONFIG\_THREAD\_INFO\_IN\_TASK=n
	- Put the thread info at the top of the kernel stack
	- Get current thread info from the stack pointer
	- thread info has a pointer to the task\_struct

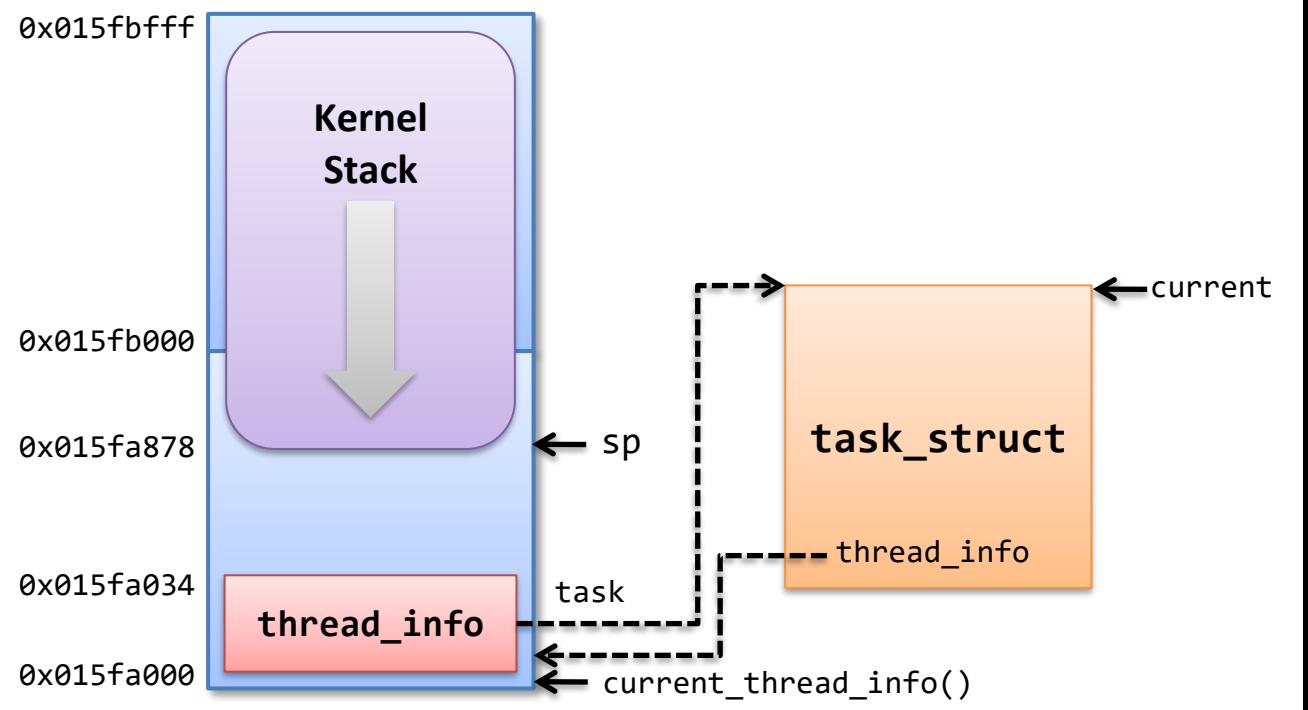

### Execution Contexts

- **Process context** 
	- Process enters kernel space by a system call or an exception
	- The kernel is executing on behalf of the process
	- The current variable is valid
- Interrupt context
	- The system is executing an interrupt handler
	- There is no task tied to interrupt handlers
	- The current variable should not be used (except for the scheduler)

# Creating a New Process

- sys\_fork()  $\rightarrow$  \_do\_fork() (@ kernel/fork.c)
- copy process()
	- Check parameters
	- Invoke dup task struct() to create a new kernel stack and task struct for the new process
	- Make sure the child will not exceed the resource limit
	- Invoke sched fork() to initialize the scheduler-related data structure
	- Invoke copy files(), copy fs(), copy sighand(), copy\_signal(), copy\_mm(), etc. to copy those data structures
	- Invoke copy\_thread\_tls() to initialize user registers of the child
	- Allocate a new PID by calling alloc\_pid()

# Creating a New Process (cont'd)

- copy process() (cont'd)
	- Initialize the fields for parenthood relationship and thread group
	- Invoke attach  $pid()$  to insert the child PID to the PID hash table
- $\blacksquare$  wake up new task()
	- Invoke activate task() to insert the child into the runqueue
- Returns the PID of the child

# Linux Threads

- Linux implements all threads using standard tasks
	- There is no concept of a thread
	- A thread is merely a task that shares certain resources with other tasks
- One-to-one model
	- Linux creates a task for each application thread using clone () system call
- Sharing resources
	- Resources to be shared can be specified in the flags argument in clone()
	- CLONE VM: parent and child share address space
	- CLONE FILES: parent and child share open files
	- CLONE FS: parent and child share filesystem information
	- CLONE SIGHAND, ... (cf.) \$ man 2 clone

# POSIX Compatibility

- Basic difference in multithreading model
	- POSIX: a single process that contains one or more threads
	- Linux: separate tasks that may share one or more resources
- Resources
	- POSIX: the following resources are specific to a thread, all other resources are global to a process
		- CPU registers, user stack, blocked signal mask
	- Linux: the following resources may be shared between tasks via clone(), while all other resources are local to each task
		- Address space, signal handlers, open files, working directory, …
- getpid(), fork(), exec(), exit(), signals, suspend/resume, ...?

# Thread Group

- $\blacksquare$  A set of threads that act as a whole with regards to some system calls
- The first thread (task) in a process becomes the thread group leader
	- A new thread created with CLONE THREAD is placed in the same thread group as the calling thread
- Handling process-based system calls:
	- getpid() returns the PID of the thread group leader (t->tgid)
	- On exec(), all threads other than the thread group leader are terminated, and the new program is executed in the thread group leader
	- After all of the threads in a thread group terminate, a SIGCHLD signal is sent to the parent process
	- Signals may be sent to a thread group as a whole

# Kernel Threads

- Standard tasks that exist solely in the kernel space
	- Kernel threads share the kernel's address space
	- They operate only in the kernel space and do not context switch into the user space
	- Kernel threads are, however, schedulable and preemptable as normal tasks
	- Used to perform certain tasks in background (e.g., kswapd)
- Creating a kernel thread
	- pid t kernel thread(int (\*fn)(void \*), void \*arg, unsigned long flags)
	- kthread API @ include/linux/kthread.h (e.g., kthread\_create(),...)